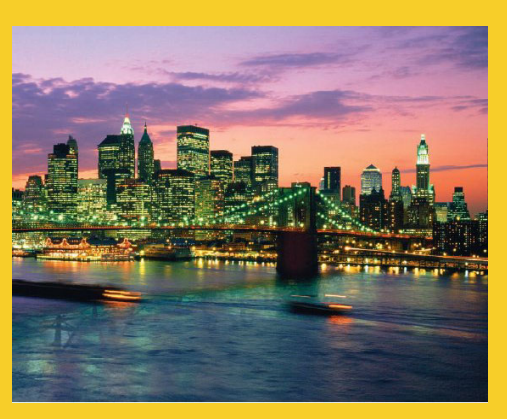

## **Java Programming: Java Syntax and Utilities II**

Originals of Slides and Source Code for Examples: http://courses.coreservlets.com/Course-Materials/java.html

**Customized Java EE Training: http://courses.coreservlets.com/** Java 6 or 7, JSF 2.0, PrimeFaces, Servlets, JSP, Ajax, Spring, Hibernate, RESTful Web Services, Android. 3 Developed and taught by well-known author and developer. At public venues or onsite at *your* location.

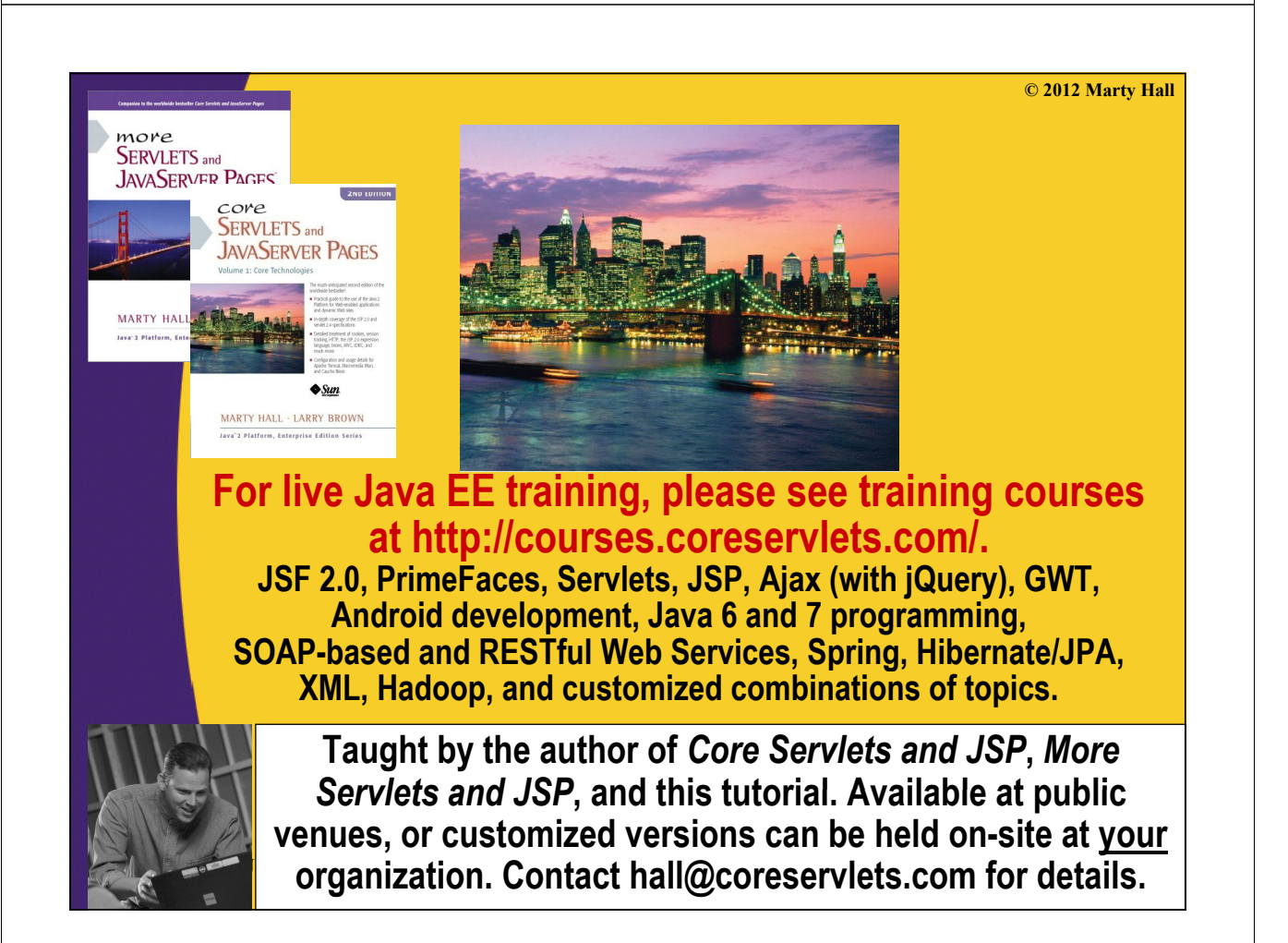

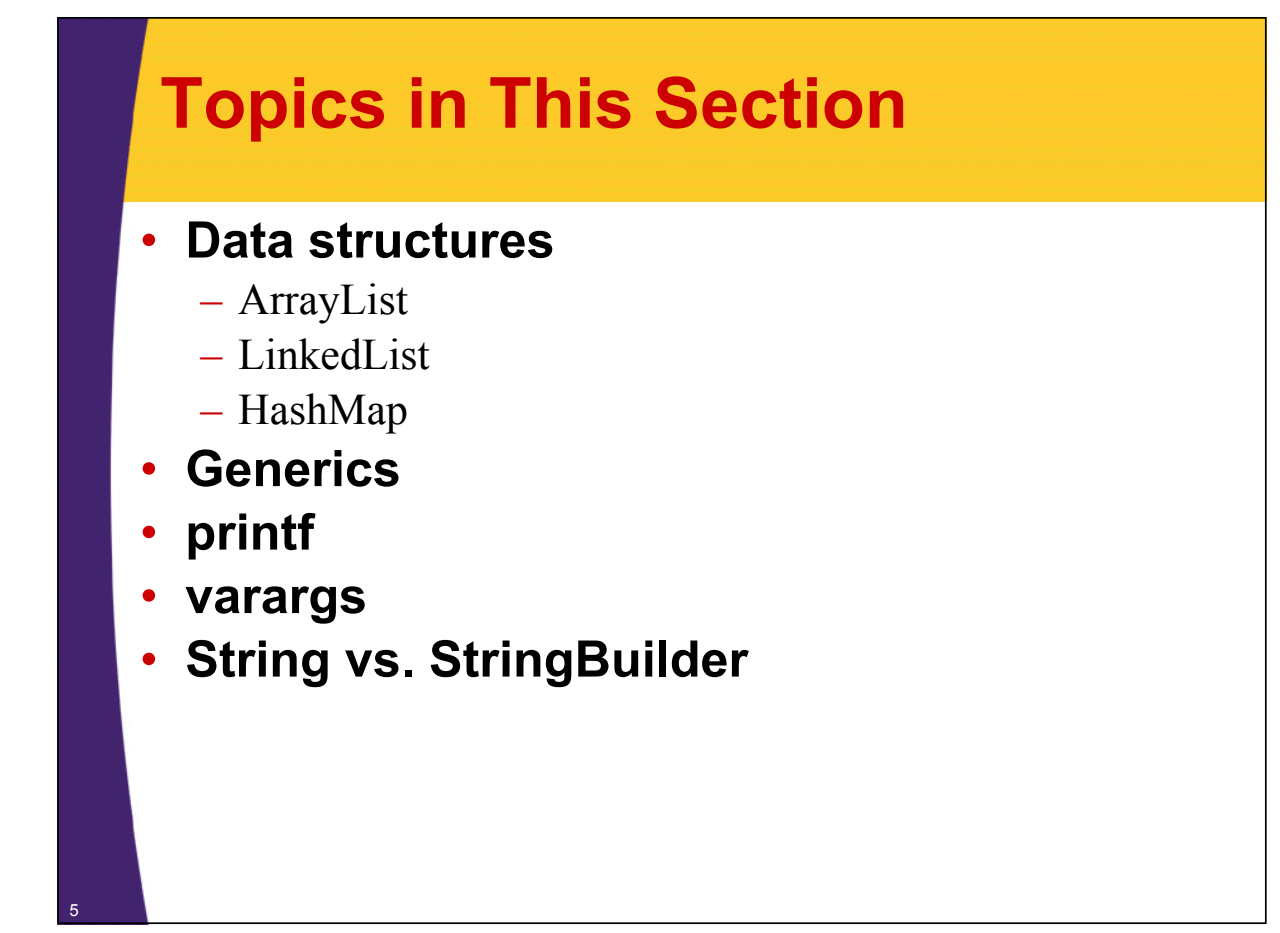

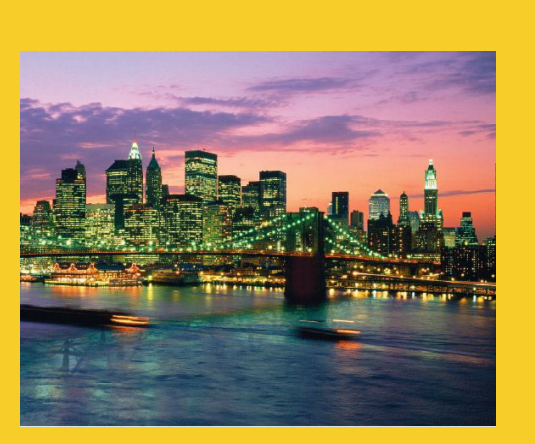

# **Lists and Generics**

**Customized Java EE Training: http://courses.coreservlets.com/** Java 6 or 7, JSF 2.0, PrimeFaces, Servlets, JSP, Ajax, Spring, Hibernate, RESTful Web Services, Android. 6 Developed and taught by well-known author and developer. At public venues or onsite at *your* location.

## **Lists**

### • **Problem**

- You want to make an ordered list of objects. But, even after you get the first few elements, you don't know how many more you will have.
	- Thus, you can't use an array, since the size of arrays must be known at the time that you allocate it. (Although Java arrays are better than C++ arrays since the size does not need to be a compile-time constant)

### • **Solution**

 $-$  Use ArrayList or LinkedList: they stretch as you add elements to them

#### • **Notes**

– The two options give the same results for the same operations, but differ in performance

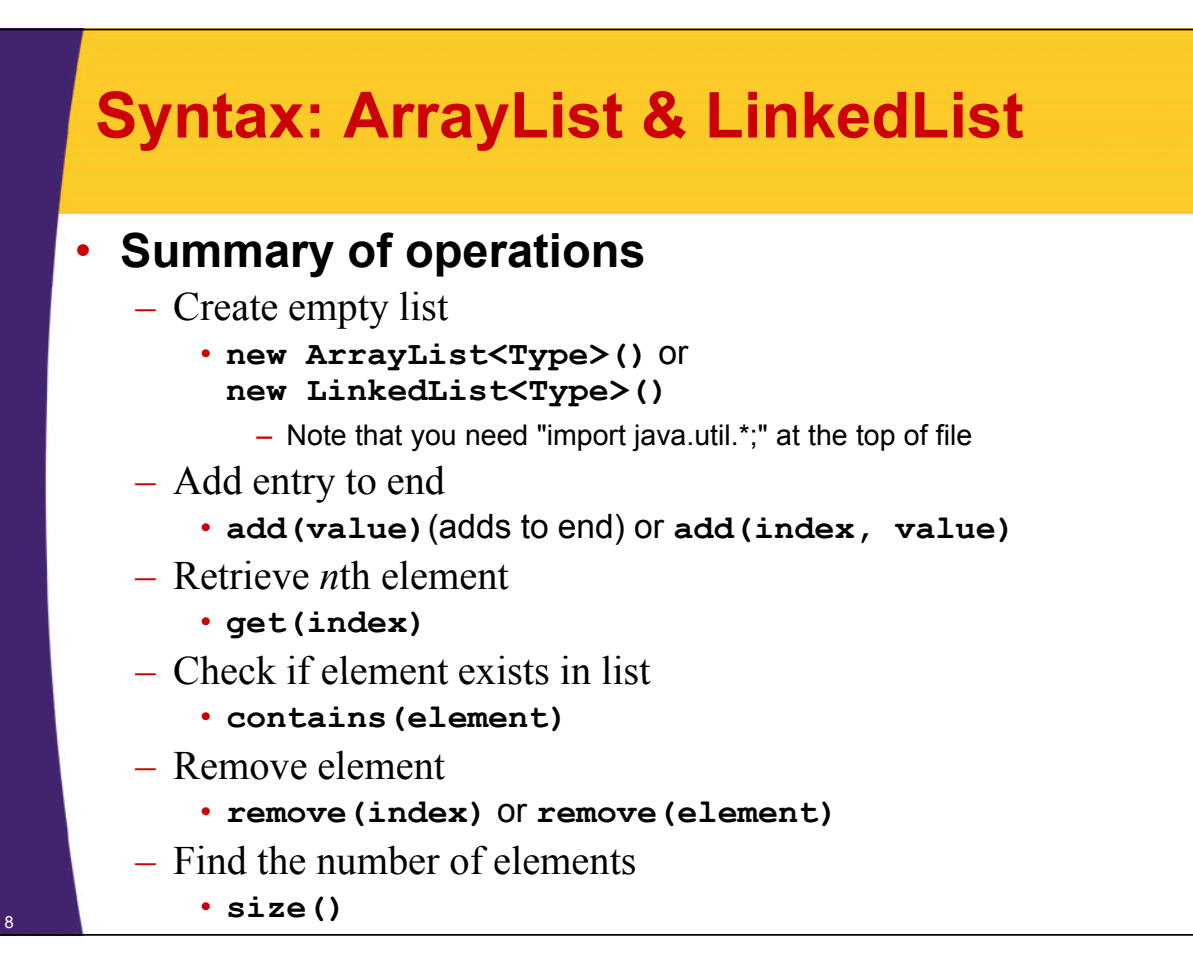

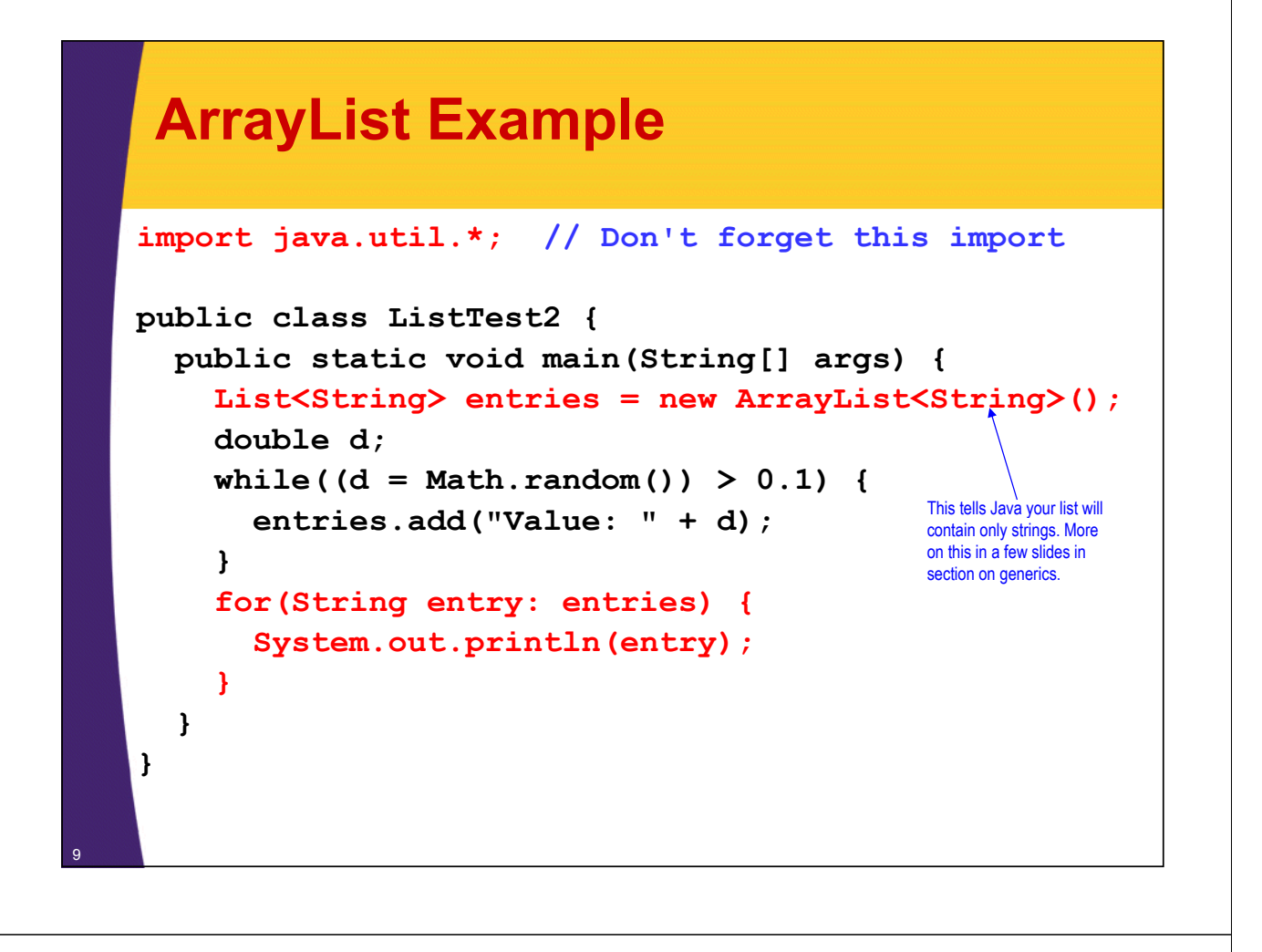

### **ArrayList Example: Output**

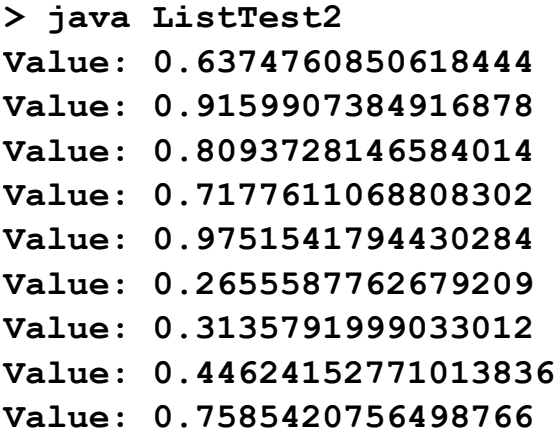

### **Comparing ArrayList and LinkedList Performance LinkedList**

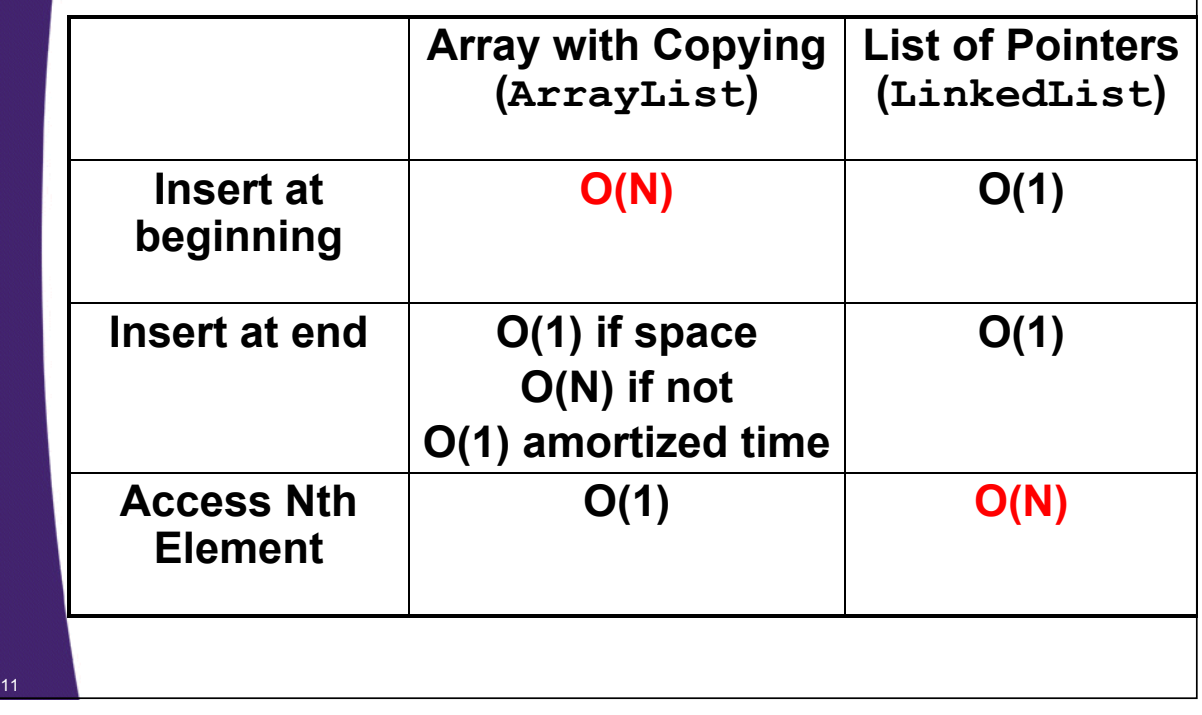

## **Using Generics**

#### • **General steps**

- Find a data structure that accepts Object(s)
	- ArrayList, LinkedList, HashMap, HashSet, Stack
- $–$  Declare the data structure with the type(s) in angle brackets immediately after class name
	- List<String> names = new ArrayList<String>();
	- Map<String, Person> employees = new HashMap<String,Person>();
- Insert objects of the appropriate type
	- names.add("Some String");
	- employees.put(person.getEmployeeId(), person);
- $-$  No typecast required on removal
	- String firstName = names.get(0);
	- Person p1 = employees.get("a1234");

### **ArrayList Example: Explicit Typecasts (Java 1.4 and Earlier)**

```
import java.util.*;
public class ListTest1 {
  public static void main(String[] args) {
    List entries = new ArrayList(); List entries = new 
    double d;
    while((d = Math.random()) > 0.1)entries.add("Value: " + d);
    }
    String entry;
    for( 0 int i=0; i<entries.size() ) ; i++ {
      entry = (String)entries.get(i);
      System.out.println(entry);
    }
  }
```
### **ArrayList Example: Generics (Modern Java) (Modern**

<sup>13</sup> **}**

14

```
import java.util.*;
public class ListTest2 {
  public static void main(String[] args) {
    List<String> entries = new ArrayList<String>(); List<String> entries = new 
    double d;
    while((d = Math.random()) > 0.1)entries.add("Value: " + d);
    }
    for(String entry: entries) {
      System.out.println(entry);
    }
  }
}
```
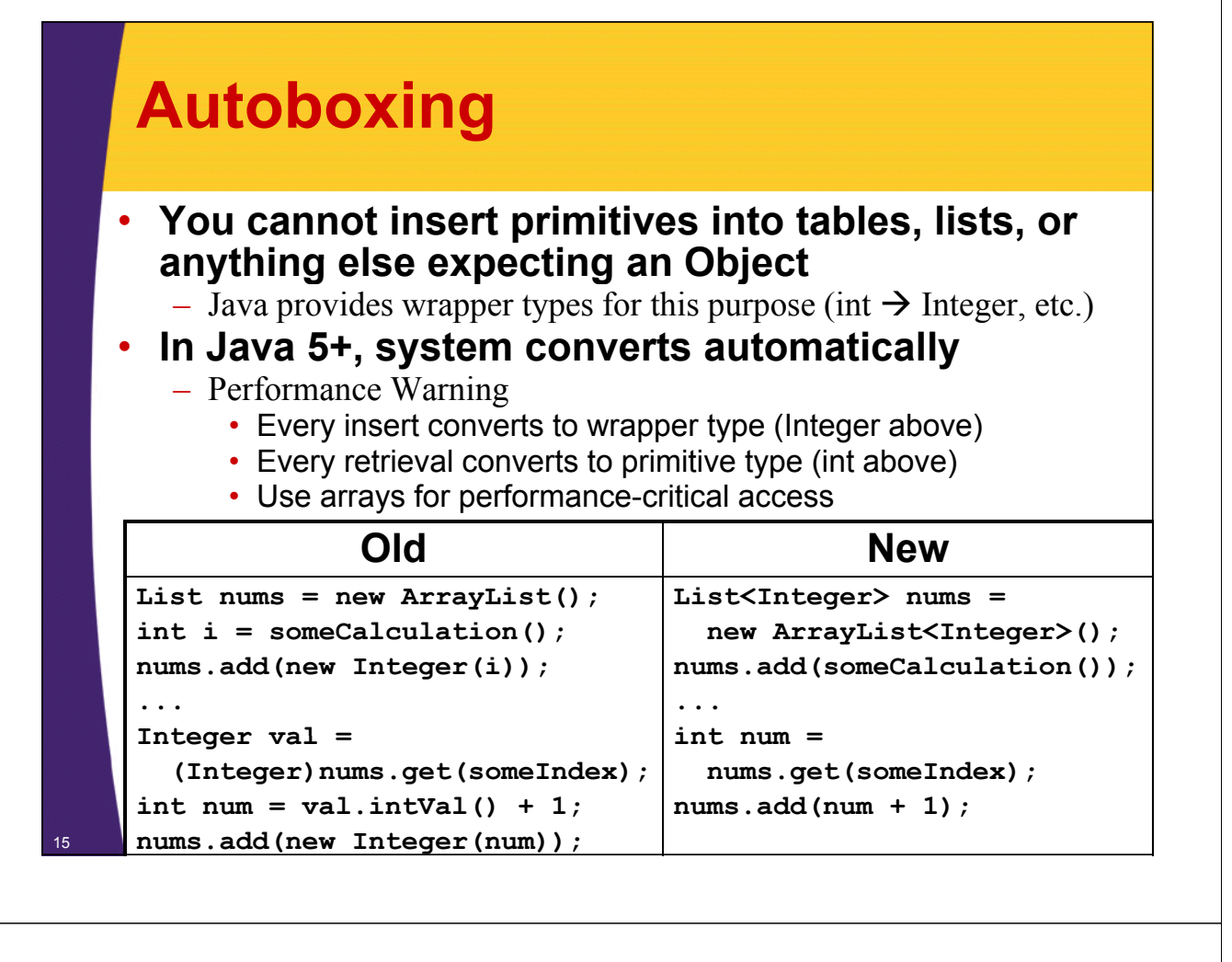

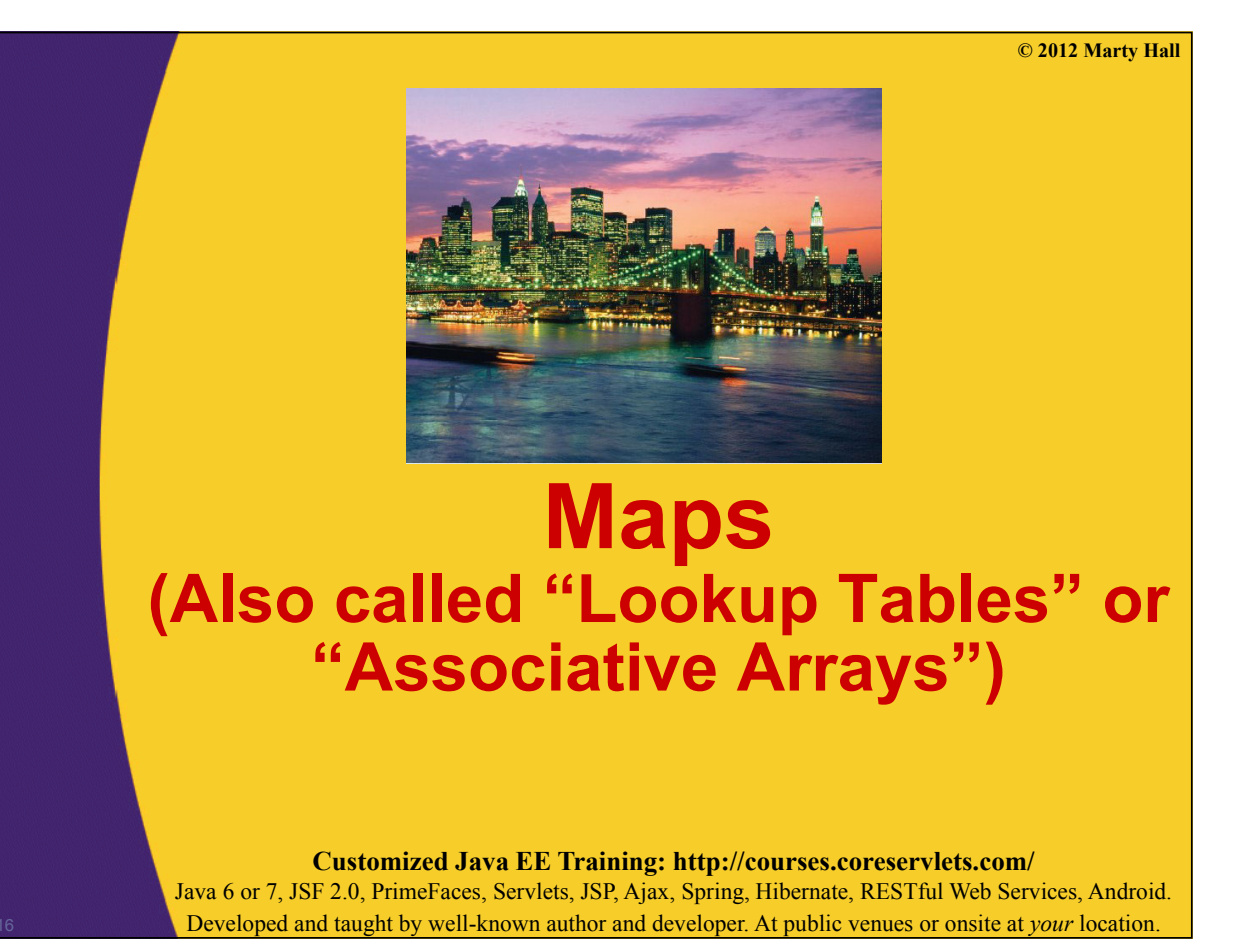

### **HashMap**

#### • **HashMap provides simple lookup table**

- Use "put" to store data Map<String,Person> employees = new HashMap<String,Person>();
- The table keys will be Strings; the associated values will be Persons.
- Person p1 = new Person ("a1234", "Larry", "Ellison"); employees.put(p1.getEmployeeId(), p1);
- $-$  Use "get" to retrieve data Person p = employees.get("a1234"); – Returns null if no match

#### • **Performance**

17

**}**

18

- Insert and retrieval time are independent of the number of entries in the table, i.e.,  $O(1)$ . (How do they do that?)
	- But Java has other Map types with different performance characteristics and features

### **HashMap Example: Finding State Abbreviations Based on State Names**

```
public class StateMap {
  private Map<String,String> stateMap;
  public StateMap() {
    stateMap = new HashMap<String,String>();
    for(String[] state: stateArray) {
       stateMap.put(state[0 1 ], state[1]);
    }
  }
  public Map<String,String> getStateMap() {
    return (statement);
  }
  public String[][] getStateArray() {
    return( ) stateArray);
  }
  private String[][] stateArray =
    { { "Alabama", "AL" },
       {"l k" " "} { "Alaska", "AK" }, { "Arizona", "AZ" }, ….
```
### **HashMap Example: Finding State Abbreviations Based on State Names**

```
public class MapTest {
  public static void main(String[] args) { public static void main(String[] args) 
     StateMap states = new StateMap();
    Map<String,String> stateAbbreviationTable =
       states getStateMap(); states.getStateMap();
     Scanner inputScanner = new Scanner(System.in);
    System.out.println("Enter state names. " +
                            "Hit RETURN to quit");
    String stateName;
     String abbreviation;
```
**}**

<sup>20</sup> **}**

### **HashMap Example: Finding State Abbreviations Based on State Names**

```
while(true) {
  System.out.print("State: ");
  stateName = inputScanner.nextLine();
  if (stateName.equals("")) {
    System.out.println("Come again soon.");
    break;
  }
  abbreviation =
    stateAbbreviationTable.get(stateName);
  if (abbreviation == null) {
    abbreviation = "Unknown";
  }
  System.out.println(abbreviation);
}
```
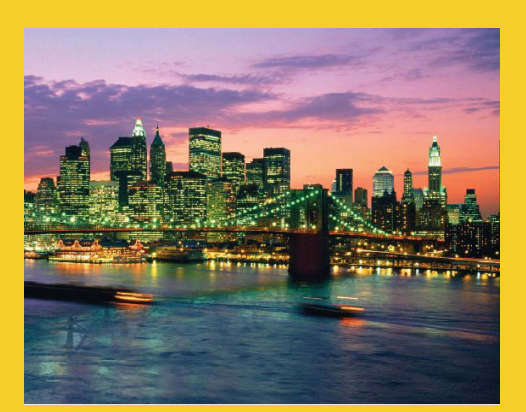

# **printf**

**Customized Java EE Training: http://courses.coreservlets.com/** Java 6 or 7, JSF 2.0, PrimeFaces, Servlets, JSP, Ajax, Spring, Hibernate, RESTful Web Services, Android. 21 Developed and taught by well-known author and developer. At public venues or onsite at *your* location.

## **Formatted Output: printf**

### • **Takes a variable number of arguments**

– System.out.printf("Formatting String", arg1, arg2, …);

#### • **Advantages**

- $-$  Lets you insert values into output without much clumsier String concatenation.
- Lets you control the width of results so things line up
- Lets you control the number of digits after the decimal point in numbers, for consistent-looking output

### **Very similar to C/C++ printf function**

- If you know printf in C/C++, you can probably use Java's printf immediately without reading any documentation
	- Although some additions in time formatting and locales
- $-$  Use String.format to get the equivalent of C's sprintf

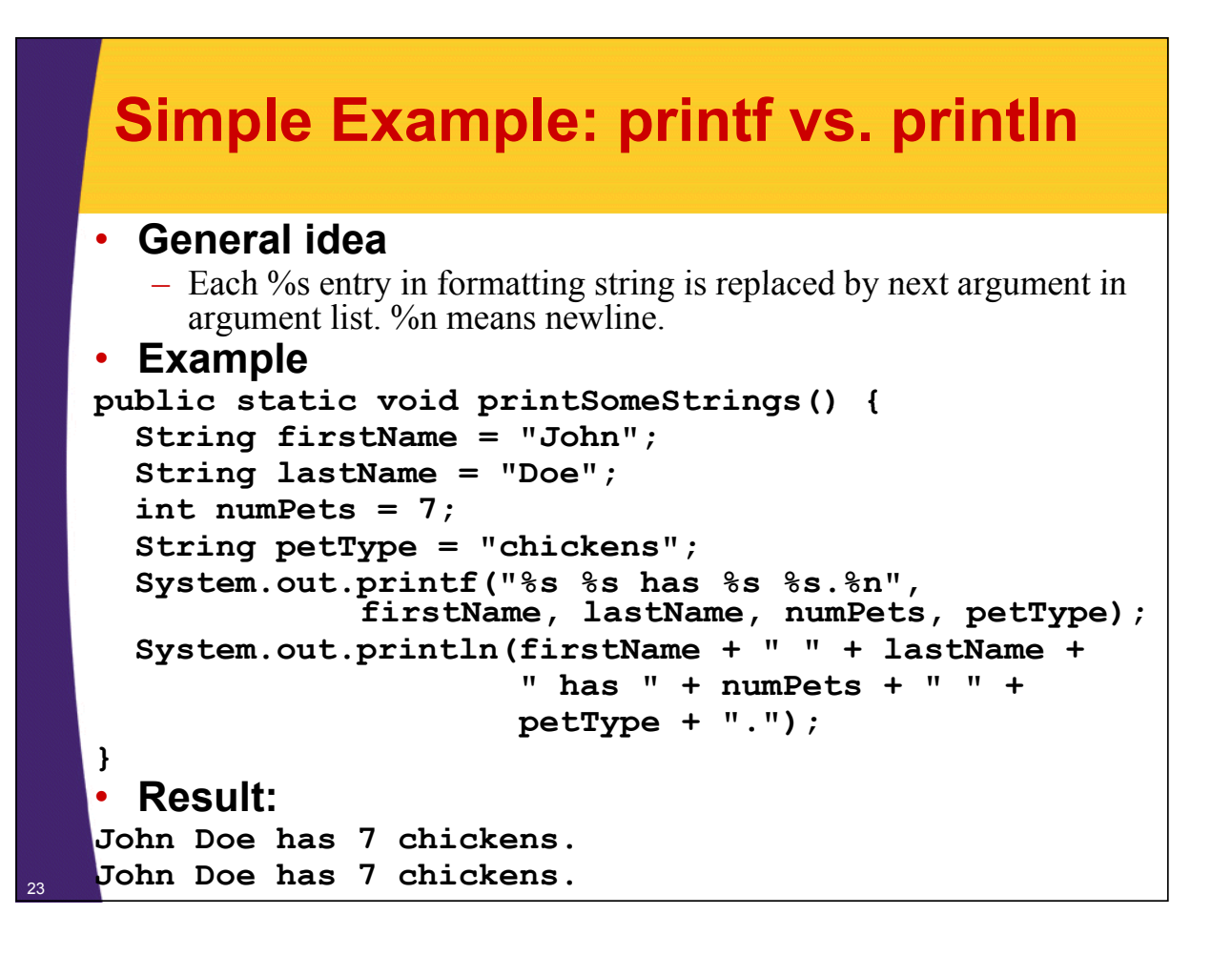

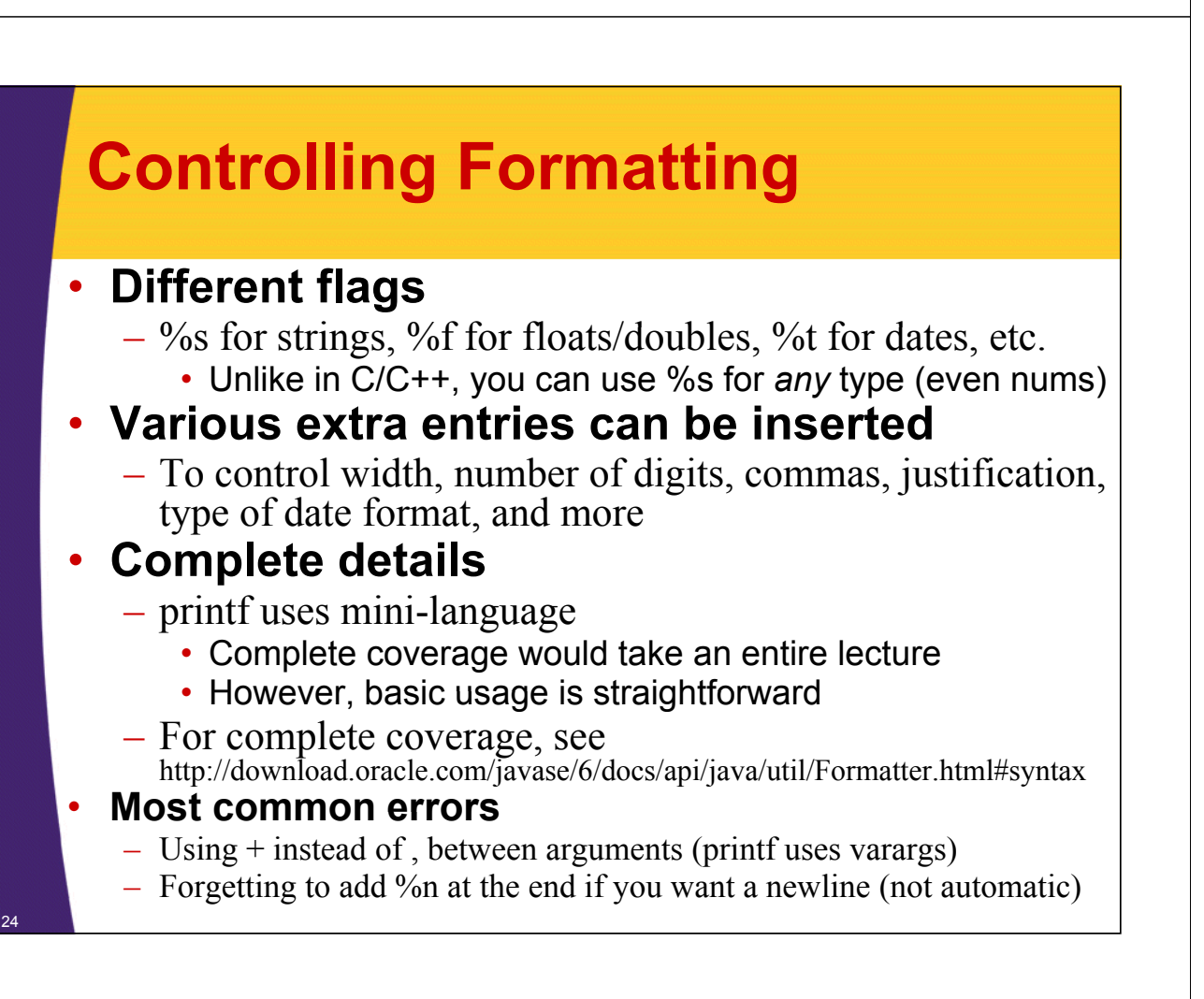

## **Printf Formatting Options**

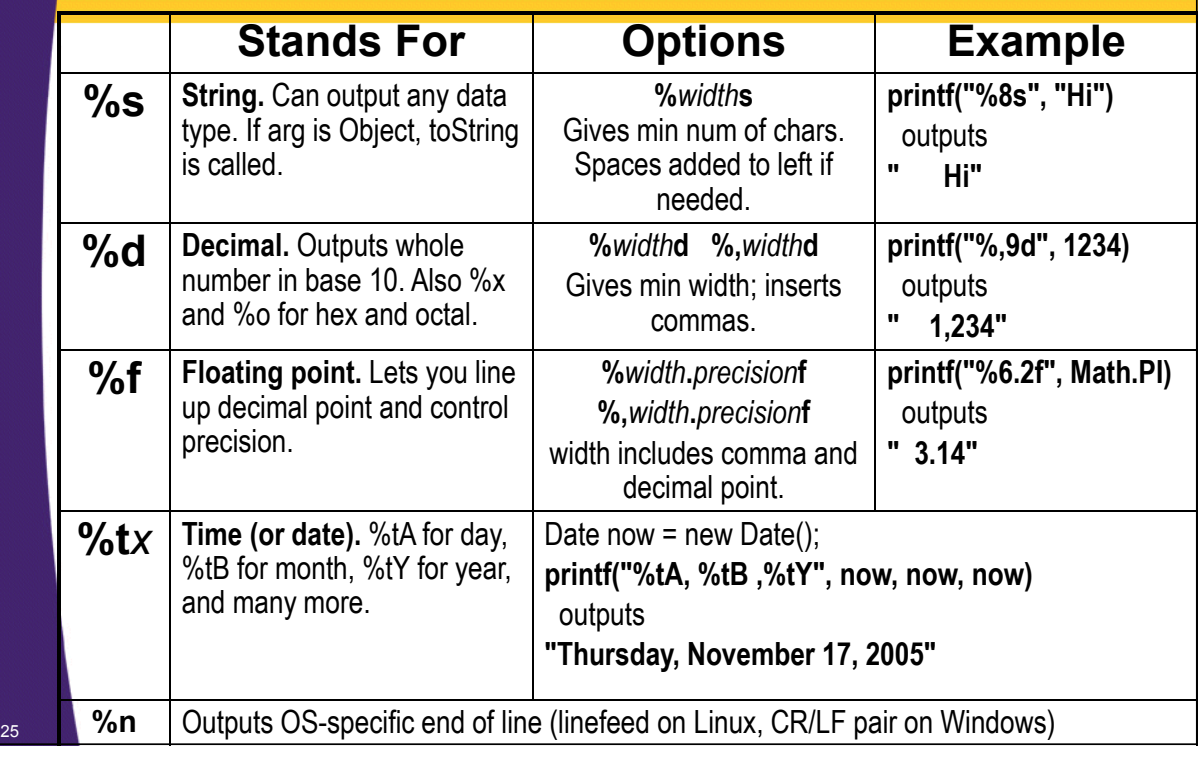

### **Printf Example: Controlling Width and Precision and**

```
public static void printSomeSalaries() {
  CEO[] softwareCEOs CEO[] =
    { new CEO("Steve Jobs", 3.1234),
      new CEO("Scott McNealy", 45.5678),
      new CEO( , ), "Jeff Bezos", 567.982323),
      new CEO("Larry Ellison", 6789.0),
      new CEO("Bill Gates", 78901234567890.12)};
  System.out.println("SALARIES:");
  for(CEO ceo: softwareCEOs) {
    System.out.printf("%15s: $%,8.2f%n", 
            ceo.getName(), ceo.getSalary());
}}
SALARIES:
     Steve Jobs: $ 3.12
  Scott McNealy $ : 45.57
     Jeff Bezos: $ 567.98
  Larry Ellison: $6,789.00
     26 Bill Gates: $78,901,234,567,890.12
```
### **Printf Example: Controlling Width and Precision and**

```
public class CEO {
  private String name; private String 
  private double salary; // In billions
  pg y ublic CEO(String name, double salary) {
     this.name = name;
     this.salary = salary;
  }
  public String getName() { return(name); }
  public double getSalary() { return(salary); } public double getSalary() { return(salary); 
}
```
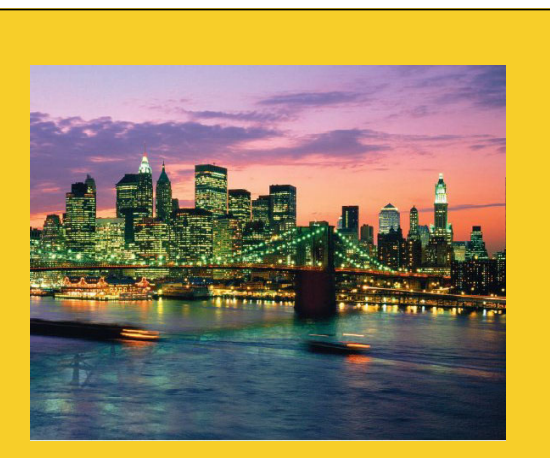

**© 2012 Marty Hall**

# **Varargs**

**Customized Java EE Training: http://courses.coreservlets.com/** Java 6 or 7, JSF 2.0, PrimeFaces, Servlets, JSP, Ajax, Spring, Hibernate, RESTful Web Services, Android. 28 Developed and taught by well-known author and developer. At public venues or onsite at *your* location.

27

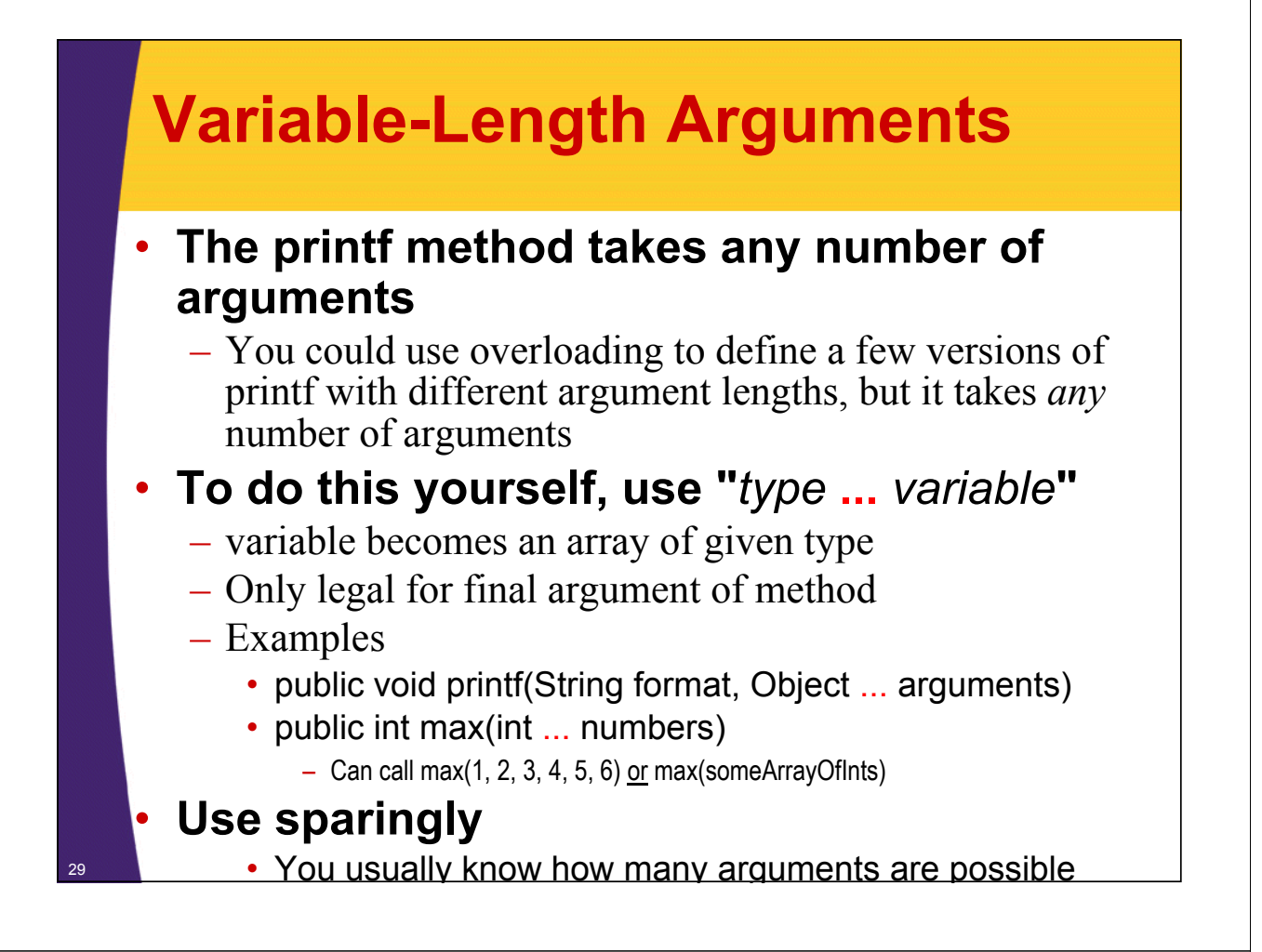

### **Varargs: Example**

<sup>30</sup> **}**

```
public class MathUtils {
  public static int min public static int min(int ... numbers) (int ... {
     int minimum = Integer.MAX_VALUE;
     for(int number: numbers) {
       if (number < minimum) {
         minimum = number;
       }
     }
     return (minimum);
  }
  public static void main(String[] args) { public static void main(String[] args) 
     System.out.printf("Min of 2 nums: %d.%n",
                           min(2,1));
     System.out.println("Min of 7 nums: %d.*n",min(2,4,6,8,1,2,3));
  }
```
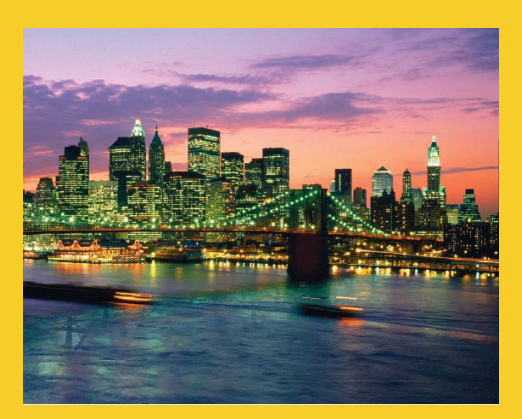

# **StringBuilder**

**Customized Java EE Training: http://courses.coreservlets.com/** Java 6 or 7, JSF 2.0, PrimeFaces, Servlets, JSP, Ajax, Spring, Hibernate, RESTful Web Services, Android. 31 Developed and taught by well-known author and developer. At public venues or onsite at *your* location.

## **String vs. StringBuilder**

### • **Strings are immutable (unmodifiable)**

- Thus what appears to be String concatenation really involves copying the string on the left (oldString below)
	- String newString = oldString + "some extra stuff"
- Never do String concatenation inside a loop that could be very long (i.e., more than about 100)
- **StringBuilder is mutable**

32

- Build a StringBuilder from a String with new StringBuilder(someString)
- Call append to append data to the end
- Call toString to turn back into a string
- Other methods: insert, replace, substring, indexOf, reverse

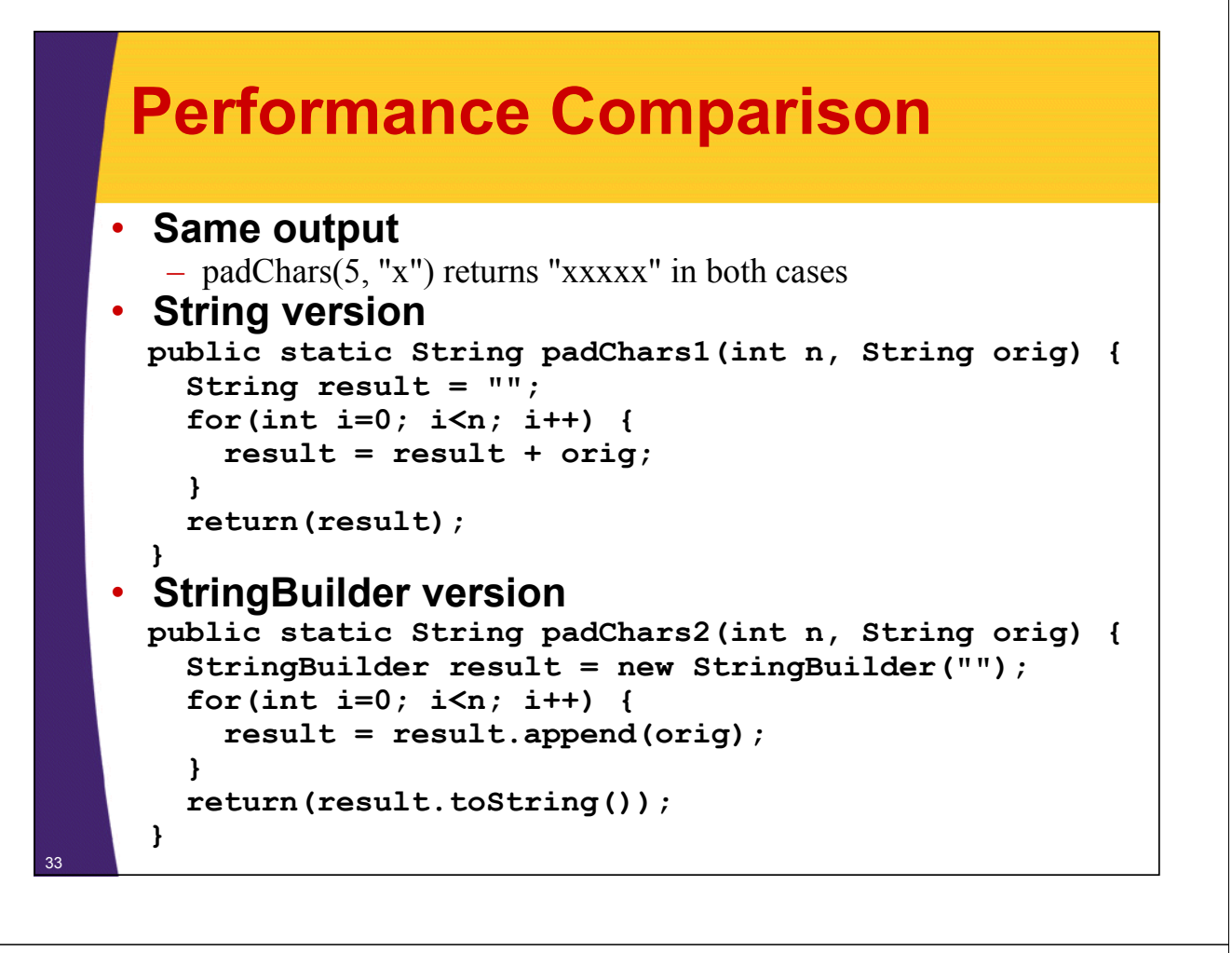

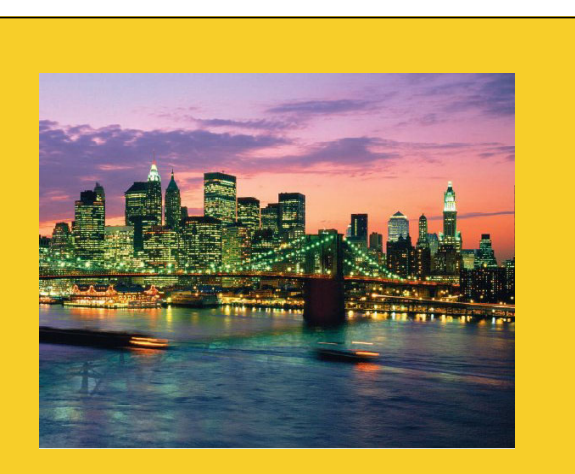

## **Wrap-Up**

**Customized Java EE Training: http://courses.coreservlets.com/** Java 6 or 7, JSF 2.0, PrimeFaces, Servlets, JSP, Ajax, Spring, Hibernate, RESTful Web Services, Android. 34 Developed and taught by well-known author and developer. At public venues or onsite at *your* location.

### **Summary**

- **Stretchable lists: ArrayList & LinkedList**
	- Different performance characteristics
	- Declare variables to be of type List
- **Generics let you avoid tedious typecasts Generics let you avoid tedious**  $-$  List < String > = new Array List < String > ();
- **HashMap supports large lookup tables** 
	- someTable.put(key, value);
	- $-$  SomeType value = someTable.get(key);
- **More**

35

- Java stole printf from C. Yay!
- Varargs provide for flexible argument lists provide for flexible argument lists
- Use StringBuilder for string concatenation in loops

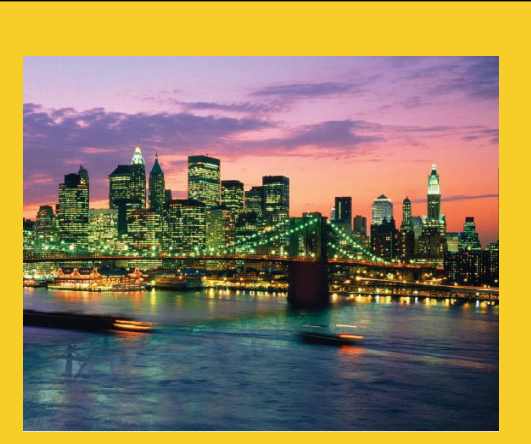

**© 2012 Marty Hall**

# **Questions?**

**Customized Java EE Training: http://courses.coreservlets.com/** Java 6 or 7, JSF 2.0, PrimeFaces, Servlets, JSP, Ajax, Spring, Hibernate, RESTful Web Services, Android. 36 Developed and taught by well-known author and developer. At public venues or onsite at *your* location.